## Fichier:Montaje Extrusor HTA3D v2 10.jpg

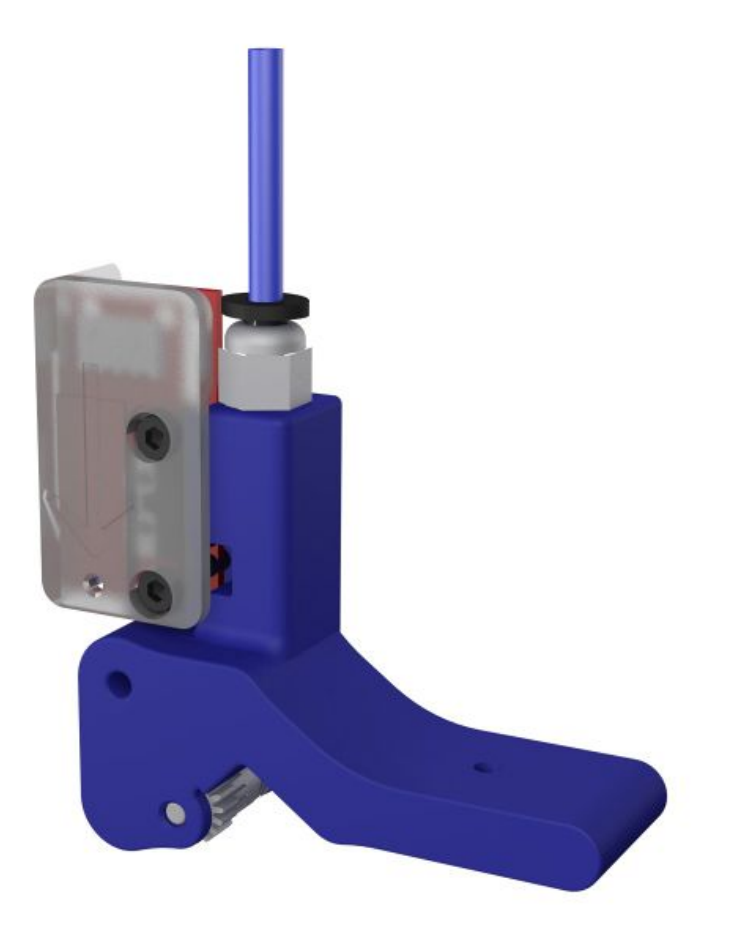

Taille de cet aperçu :600 × 600 [pixels](https://wikifab.org/images/thumb/0/05/Montaje_Extrusor_HTA3D_v2_10.jpg/600px-Montaje_Extrusor_HTA3D_v2_10.jpg). Fichier [d'origine](https://wikifab.org/images/0/05/Montaje_Extrusor_HTA3D_v2_10.jpg) (1 200 × 1 200 pixels, taille du fichier : 43 Kio, type MIME : image/jpeg) Montaje\_Extrusor\_HTA3D\_v2\_10

## Historique du fichier

Cliquer sur une date et heure pour voir le fichier tel qu'il était à ce moment-là.

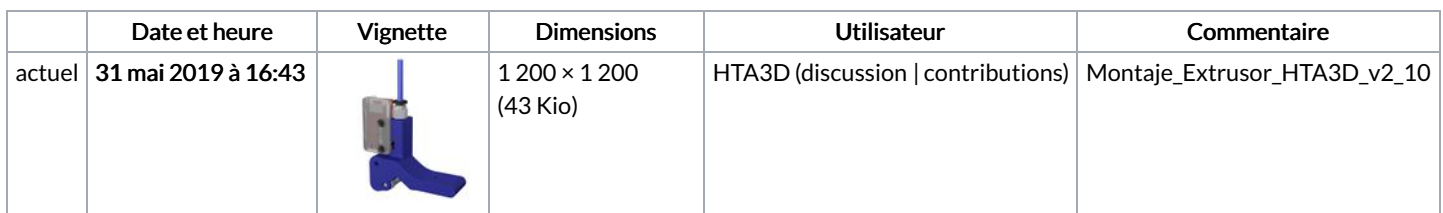

Vous ne pouvez pas remplacer ce fichier.

## Utilisation du fichier

Aucune page n'utilise ce fichier.